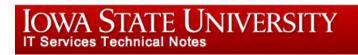

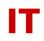

## **Windows Enterprise Announcement**

## June 25, 2013 – Moving Computer Objects Among Top-level OUs

OU admins can now move computer objects between top-level managed OUs via the Relocation OU. This method should be used for short-term computer object movement only. Computer objects placed in Relocation and left there will be disabled and eventually deleted. See the following for more details:

http://www.tech.its.iastate.edu/windows/admin/Relocation-Computers.pdf